# Curriculum | Prüfungsvorbereitungskurs Kaufleute im Büromanagement AP 1

# Seminarinhalte | Präambel

Die Intensivseminare zur Prüfungsvorbereitung für Auszubildende umfassen die folgenden Themen. Je nach Bedarf werden die Themen ausführlicher oder weniger ausführlich im Kurs behandelt.

In den Kursen werden im Rahmen der veranschlagten Stundenzahl Akzente gesetzt. Es können nicht alle Themen mit gleicher Intensität behandelt werden.

Der Prüfungsvorbereitungskurs fasst die relevanten Themen für die Prüfung zusammen und gibt Lernimpulse (auch und ganz besonders für zuhause).

# **Prüfungsfach** Informationstechnisches Büromanagement

- 1. Programmübergreifendes Basiswissen
- Zeichenformatierung | Schriftart, Schriftgröße, Farbe, Fettschrift, Unterstreichung
- Absatzformatierung | Textausrichtung, Zeilenabstand, Schattierung bzw. Füllfarbe, Rahmen
- Seitenlayout | Seitenrand, Ausrichtung, Kopfund Fußzeile, Anpassen an eine Seite, Feldfunktion/ Formel anzeigen
- Tabelle | Spaltenbreite, Zeilenhöhe, Tabellenstruktur (Zellen, Zeilen, Spalten einfügen, löschen und verbinden) Tabellenteil verschieben, kopieren, Tabellen(blatt) einfügen, kopieren und benennen

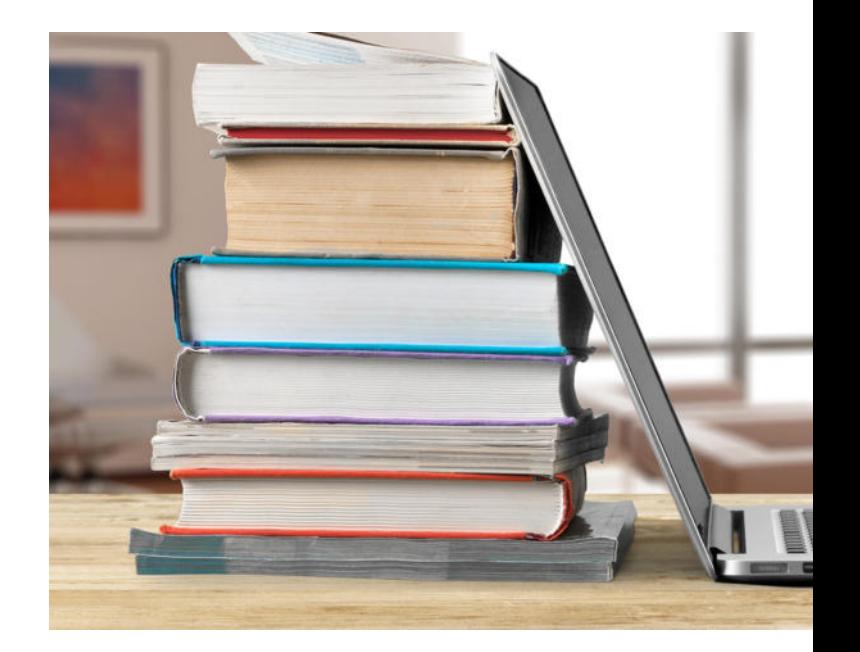

- Textfeld, Hyperlink, Symbol, Grafik, ClipArt | Textfeld, Grafik und ClipArt einfügen, Größe und Position, Hyperlink und Symbol einfügen
- Programmübergreifende Anwendung | Datei einfügen, Diagramm, Tabelle, Text programm- übergreifend nutzen und verknüpfen, Screenshot
- Suchen, Ersetzen und Sortieren

# 2. Anwendungen und Befehle für die **Textverarbeitung**

• Textformatierung | weiterführende Absatzformatierung (Aufzählung, Gliederung, Nummerierung, Sondereinzug, Tabulator (Tabstopp nutzen)

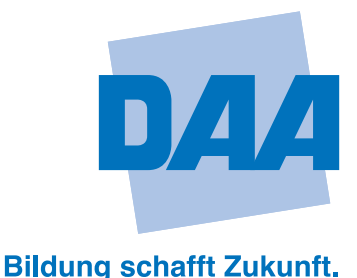

- Dokument gestalten | weiterführendes Seitenlayout (Silbentrennung, Spalte, Umbruch, Wasserzeichen | weiterführende Illustationen (Bild, Grafik formatieren Größe und Position) | besondere Schrifteffekte (z. B. WordArt, Fontwork)
- Texterstellung automatisieren | Überarbeitungsfunktion (Änderungen nachverfolgen, einfügen und überarbeiten) | Kommentar einfügen & überarbeiten | Fußnote (ändern, erstellen, löschen) | Formularerstellung, Autotext einfügen (Dateiname. Datum, Seitenzahl, Uhrzeit) | Serienbrieffunktion (Bedingungsfeld erstellen, Serienbrief einrichten und bearbeiten)

# 3. Befehle und Funktionen

## Funktionen für Berechnungen

- ANZAHL/ ANZAHL 2
- HEUTE,
- JAHR/ MONAT/ TAG
- MIN/ MAX
- MITTFI WFRT
- ODER
- RANG
- RUNDEN/ AUFRUNDEN/ ABRUNDEN
- STUNDE/ MINUTE
- SUMME
- SUMMEWENN
- SVERWEIS
- TAGE360
- UND
- WENN (auch verschachtelt)
- ZÄHLENWENN

## Deutsche Angestellten-Akademie DAA Hamburg Barmbek

Hamburger Straße 181 ∙ 22083 Hamburg

Claudia Wildner  $\Omega$  0402615293 -262  $\boxtimes$  claudia.wildner@daa.de

### daa-hamburg.de

#### Diagramm erstellen und bearbeiten

- Achse formatieren
- Achsenbenennung
- Datenbeschriftung in allen Diagrammtypen
- Diagrammüberschrift
- Gitternetzlinien
- Legende
- Muster der Datenreihen und -punkte
- Trendlinie hinzufügen
- Zeichnungsfläche formatieren
- Zusatz (Textfeld, Autoformen)

#### Allgemeine Rechen-Operationen

- Dreisatz
- Durchschnitt (auch gewogen)
- Prozentberechnung

### **Formatierung**

- Benutzerdefiniertes Format
- Format Zellen
- Übersichtliche Darstellung von Diagrammen
- Zeilen- und Spaltenüberschrift
- Gitternetzlinien anzeigen

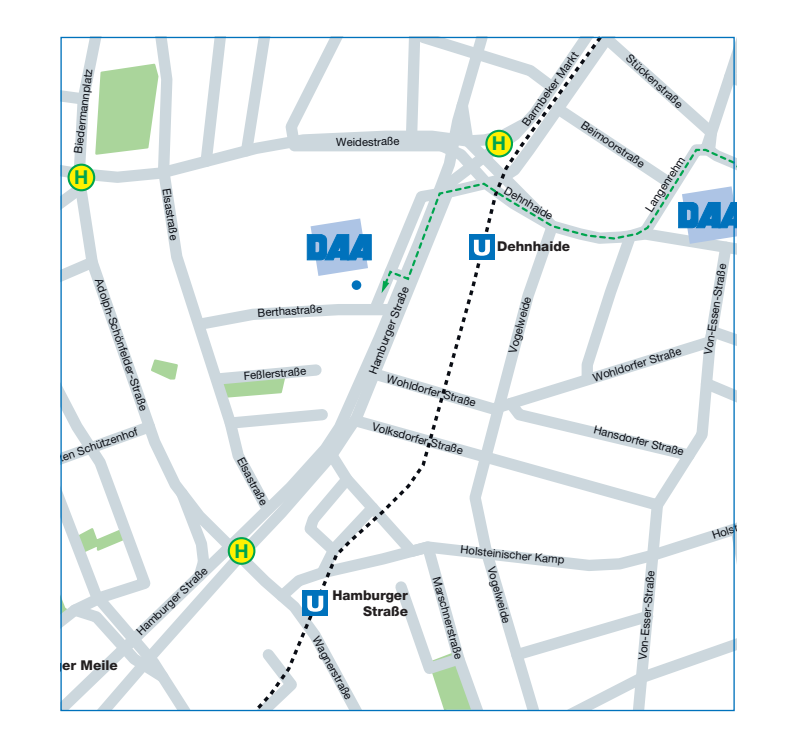

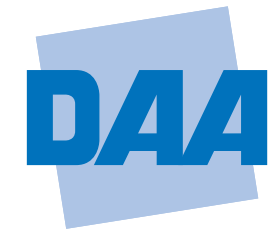

## **Bildung schafft Zukunft.**